## **UNIX User's Supplementary Documents (USD)**

## **4.4 Berkeley Software Distribution**

## June, 1993

This volume contains documents which supplement the manual pages in *The Unix User's Reference Manual* for the 4.4BSD system as distributed by U.C. Berkeley.

## **Getting Started**

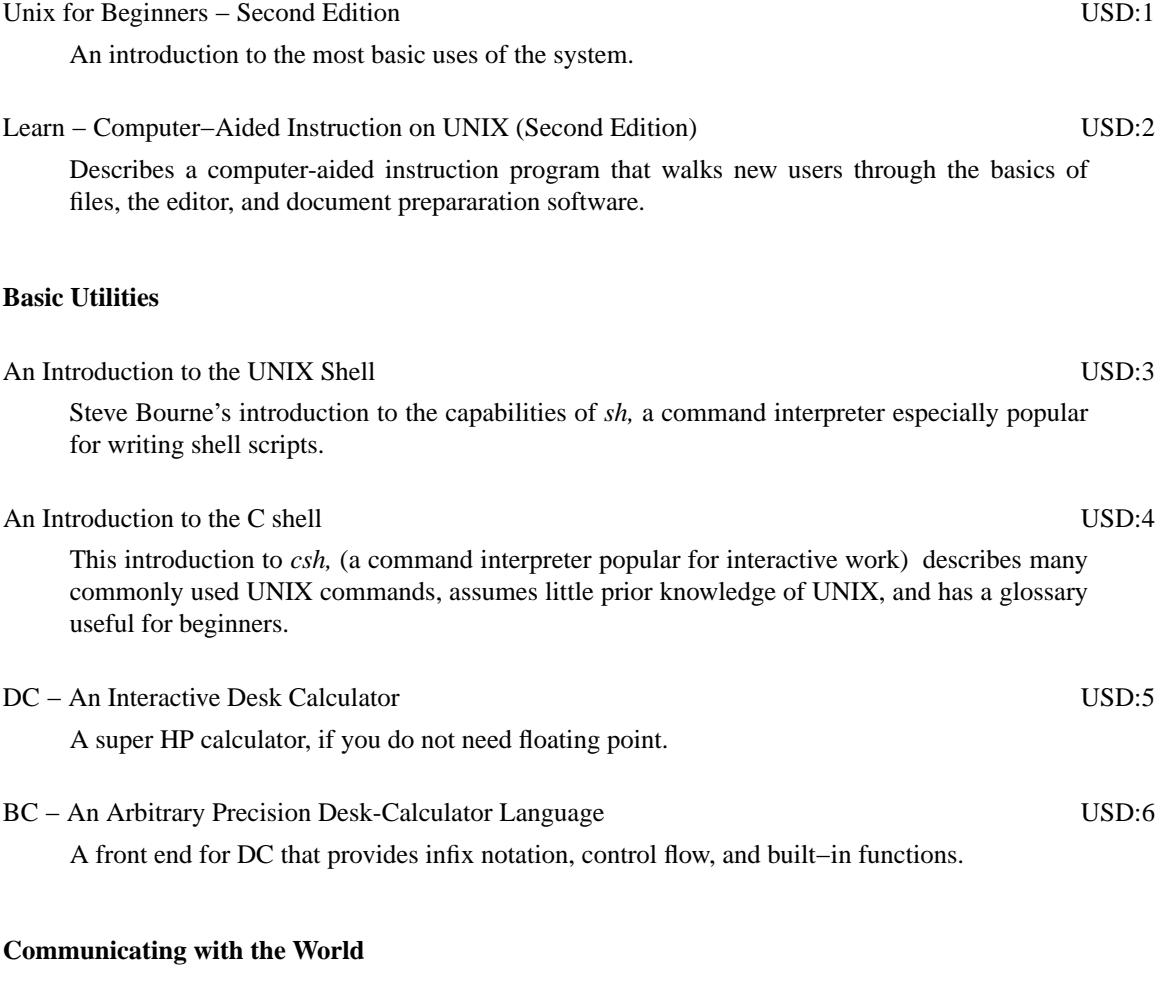

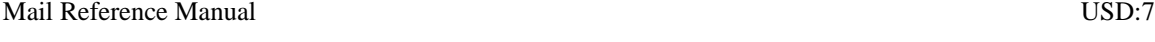

Complete details on one of the programs for sending and reading your mail.

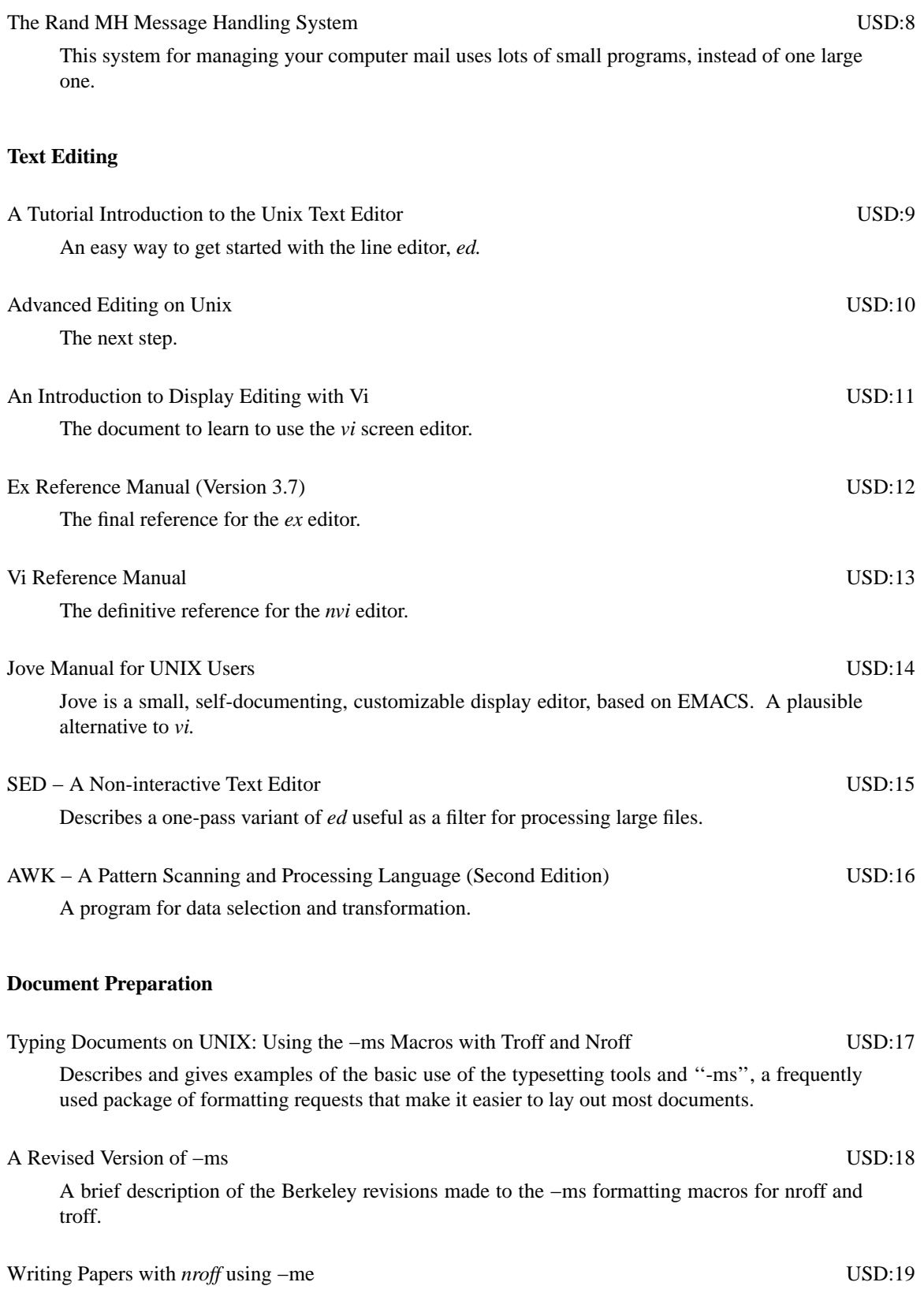

Another popular macro package for *nroff.*

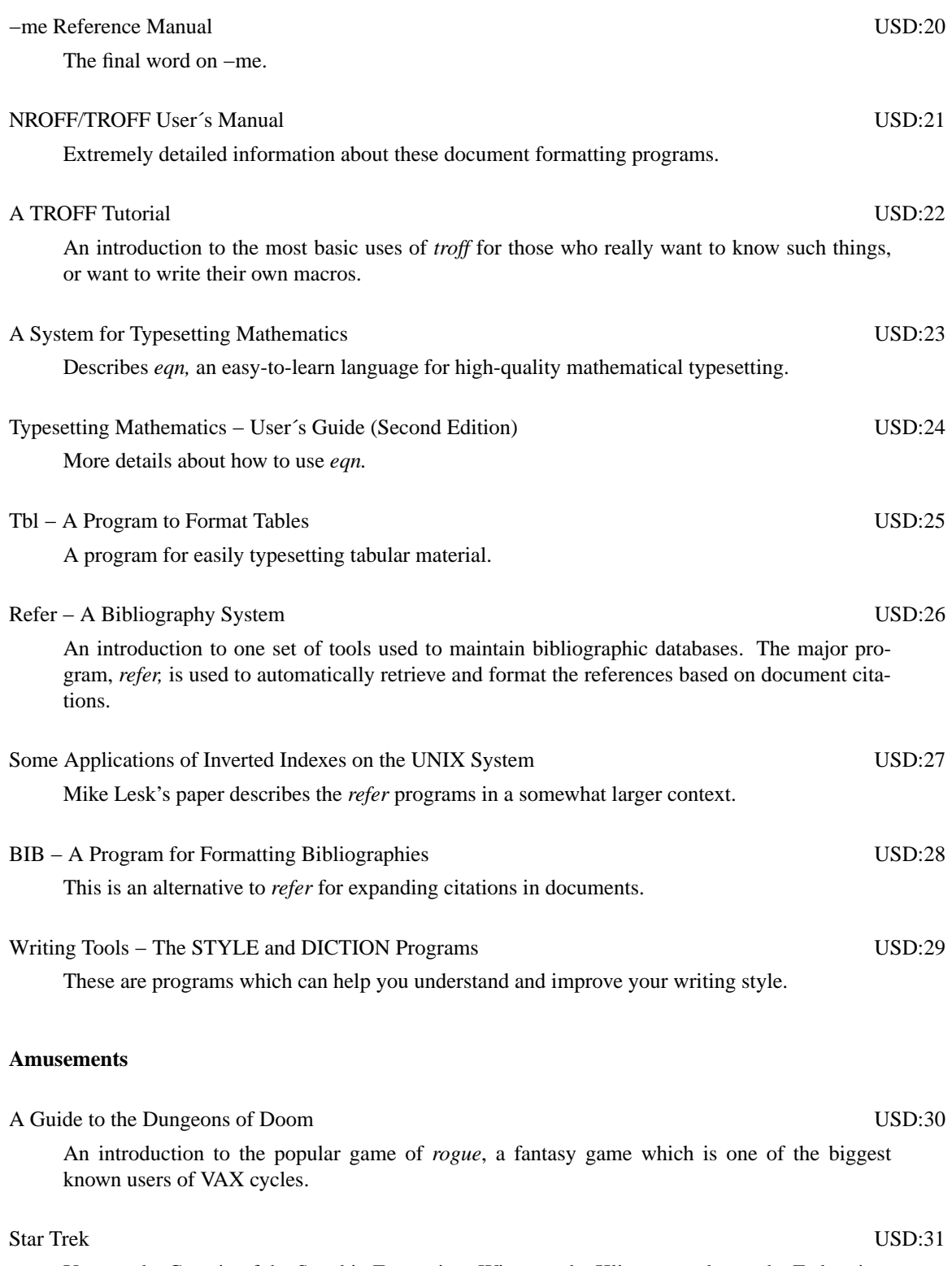

You are the Captain of the Starship Enterprise. Wipe out the Klingons and save the Federation.